# **Министерство науки и высшего образования РФ**

# **Федеральное государственное бюджетное образовательное учреждение высшего образования**

**«Дагестанский государственный технический университет»**

# **РАБОЧАЯ ПРОГРАММА ДИСЦИПЛИНЫ (МОДУЛЯ)**

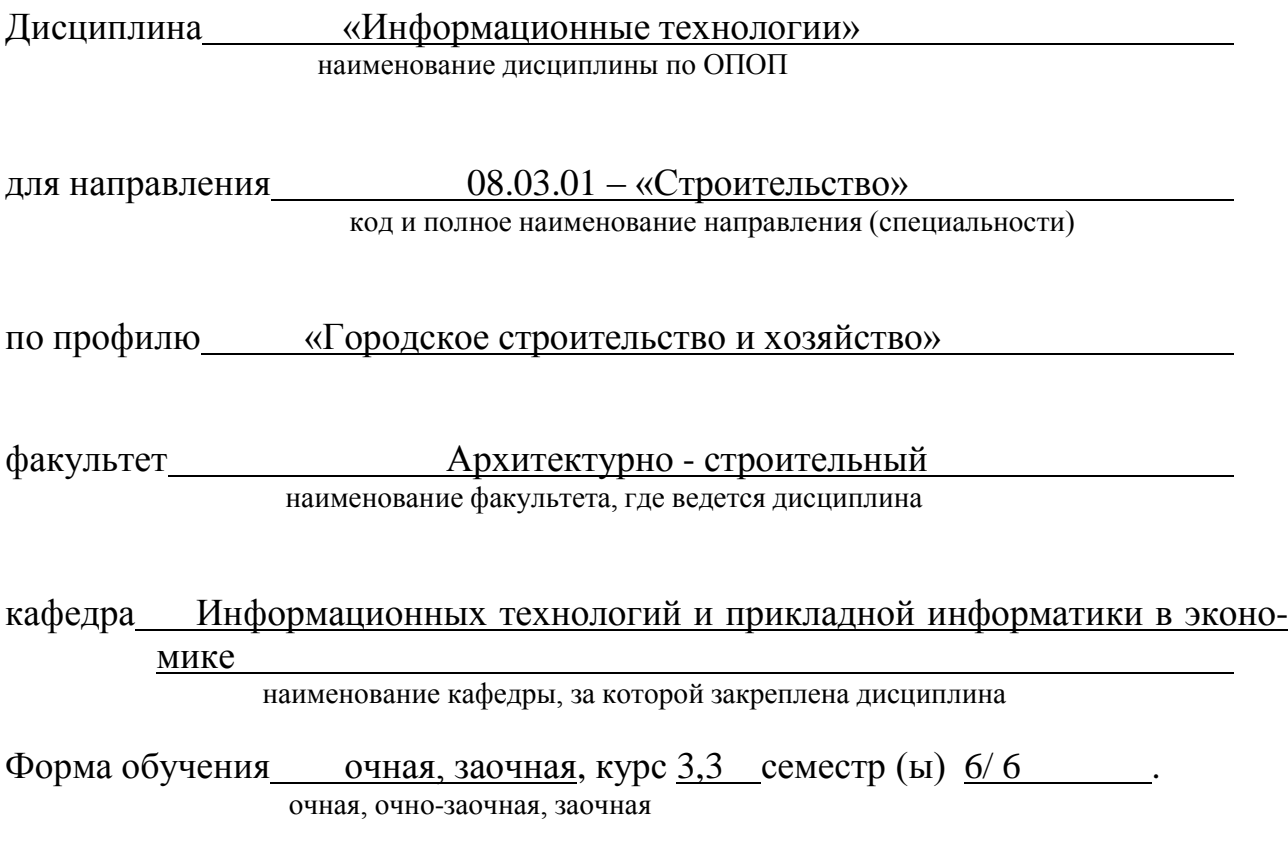

г. Махачкала, 2019 г.

Программа составлена в соответствии с требованиями ФГОС ВО по направлению подготовки бакалавров 08.03.01 - «Строительство» с учетом рекомендаций ОПОП ВО по профилю «Городское строительство и хозяйство».

Тагиев Р.Х., к.э.н., старший преподаватель кафедры Разработчик ИТиПИвЭ (ФИО уч. степень, уч. звание) подпись 2019 08  $\frac{28}{ }$  $\Gamma.$  $\rightarrow$ Зав. кафедрой, за которой закреплена дисциплина (модуль)\_ Абдулгалимов А.М., д.э.н., профессор (ФИО уч. степень, уч. звание) подпись  $*08$  2019 28  $\Gamma$ . Программа одобрена на заседании выпускающей кафедры «Строительные материалы и инженерные сети» от  $22$  /0. (9 года, протокол  $N_2$   $\lambda$ ... Зав. выпускающей кафедрой по даниому направлению (специальности, профилю)  $\overline{\mathscr{L}}$ Омаров А.О., к.э.н., доцент подпись (ФИО уч. степень, уч. звание)  $\kappa$  22 » 10 2019  $\Gamma$ . Программа одобрена на заседании методкомиссии Архитектурно-строительного факультета от  $\lambda$  3. 10 2019 года, протокол № 2 Je Oscapob A. O., R. 9.4, goyever Председатель МК факультета\_ подпись «23» 10 2019 г. Хаджишалапов Г.Н. Декан факультета подпись ФИО Начальник УО Магомаева Э.В. ФИО Гусейнов М.Р. И.о. начальника УМУ

2

 $\sqrt{2}$ 

### **1. Цели и задачи освоения дисциплины**

**Цель изучения дисциплины:** сформировать у обучающихся теоретические знания и практические навыки по основам архитектуры и функционирования информационных технологий, умения их применения для будущей профессиональной деятельности.

### **Задачи изучения дисциплины:**

- дать студентам прочные знания и практические навыки в области, определяемой целями курса;
- познакомить студентов со свойствами сложных систем, системным подходом к их изучению, понятиями управления такими системам, принципами построения информационных систем и технологий, их классификацией, архитектурой, составом функциональных и обеспечивающих подсистем.
- обучить студентов свободно ориентироваться в различных видах информационных технологий, в их архитектуре;
- дать возможность студентам овладеть практическими навыками использования информационных технологий в различных информационных системах отраслей экономики, управления и бизнеса.

### **2. Место дисциплины в структуре ОПОП**

Учебная дисциплина «Информационные технологии» входит в обязательную часть учебного плана.

Знания, полученные в результате изучения этой дисциплины, будут использоваться студентом в своей дальнейшей учебе и практической деятельности, так как ему придется работать в условиях жесткой рыночной конкуренции и практически повсеместной автоматизации деятельности предприятий и организаций на основе использования информационных систем и технологий.

Изучение дисциплины предполагает наличие у студентов школьных знаний, а также знаний по курсам: «Математика», «Информатика и программирование».

Основными видами занятий являются лекции и лабораторные занятия. Для освоения дисциплины наряду с проработкой лекционного материала необходимо проведение самостоятельной работы.

Основными видами текущего контроля знаний являются коллоквиумы (устный опрос) и контрольные работы по каждой теме.

Основными видами рубежного контроля знаний является зачет.

Дисциплина создает теоретическую и практическую основу для изучения дисциплин, связанных с использованием информационных технологий.

### **3. Компетенции обучающегося, формируемые в результате освоения дисциплины «Информационные технологии»**

В результате освоения дисциплины «Информационные технологии» обучающийся по направлению подготовки 08.03.01 – «Строительство» по профилю подготовки – «Городское строительство и хозяйство», в соответствии с ФГОС ВО и ОПОП ВО должен обладать следующими компетенциями (см. таблицу 1):

### **Таблица 1- Компетенции обучающегося, формируемые в результате освоения дисциплины**

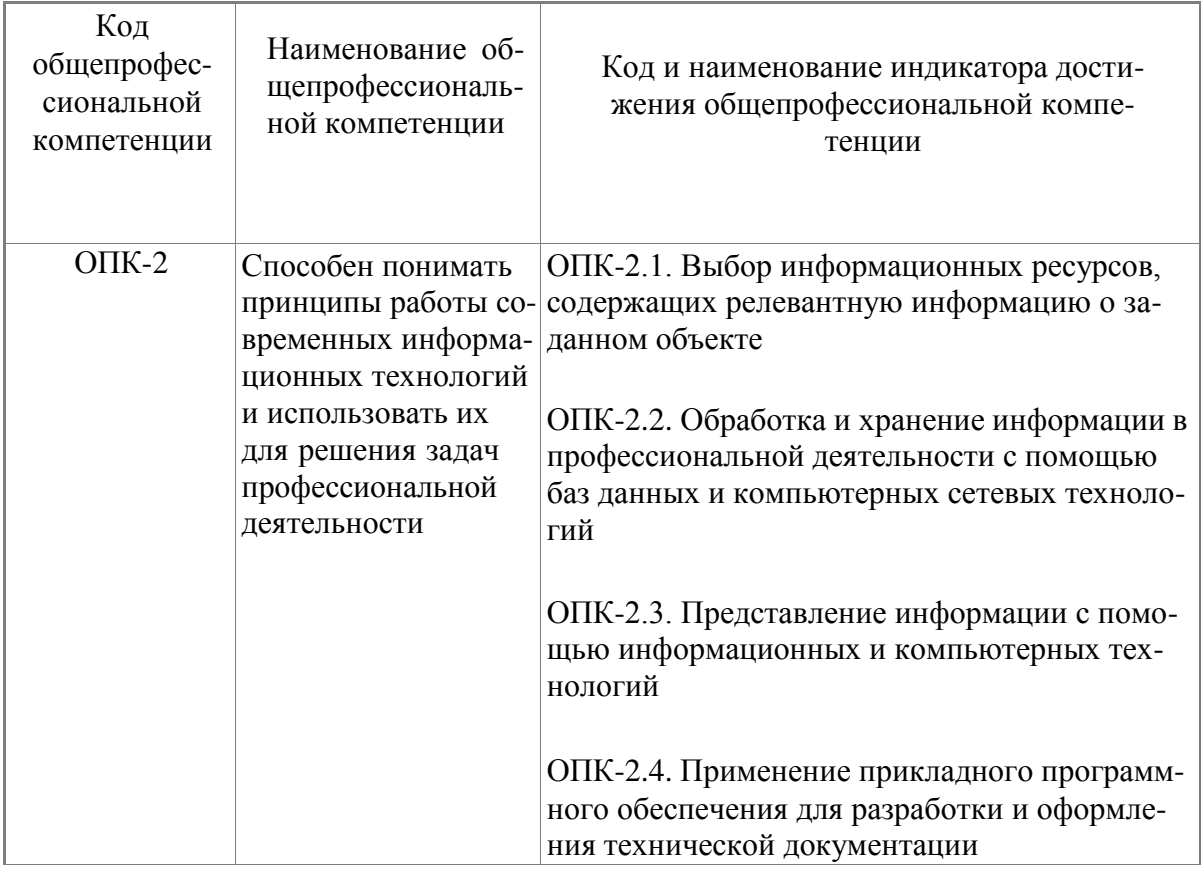

# **4. Объем и содержание дисциплины (модуля)**

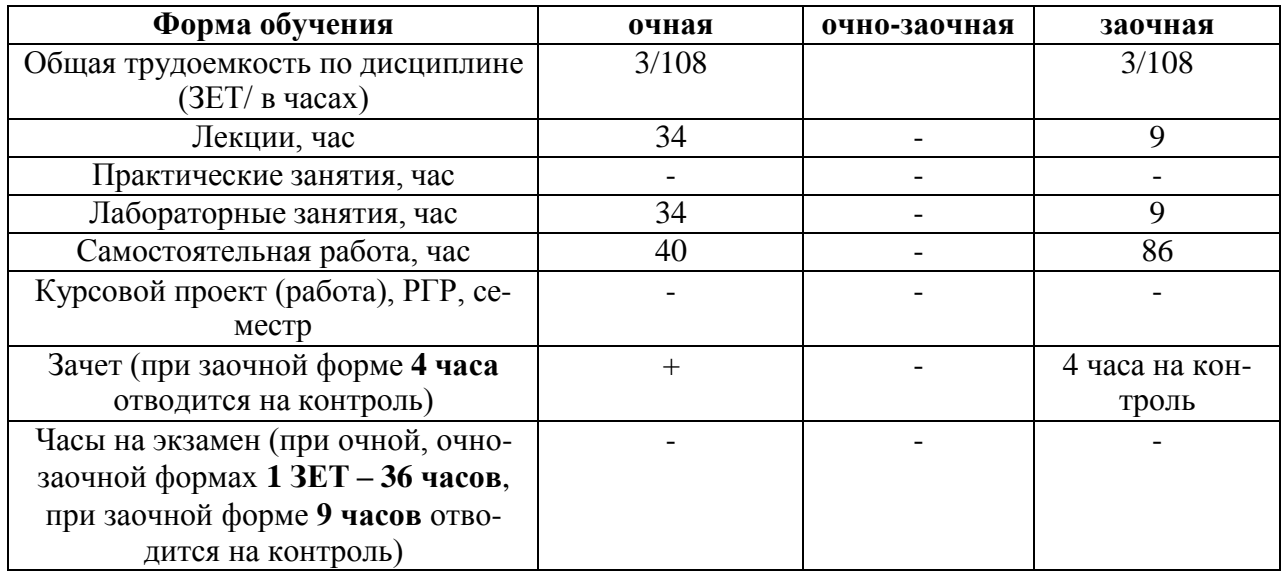

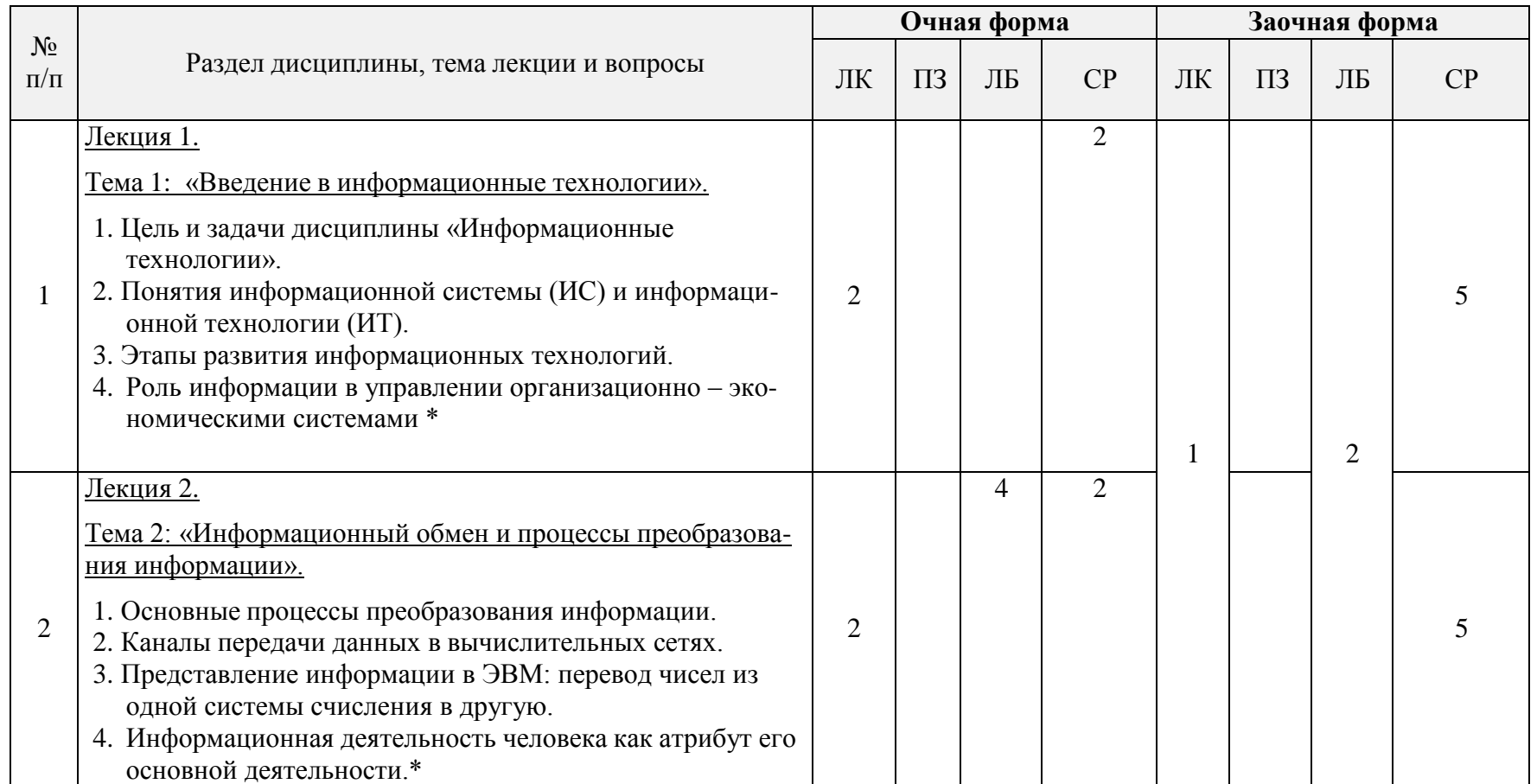

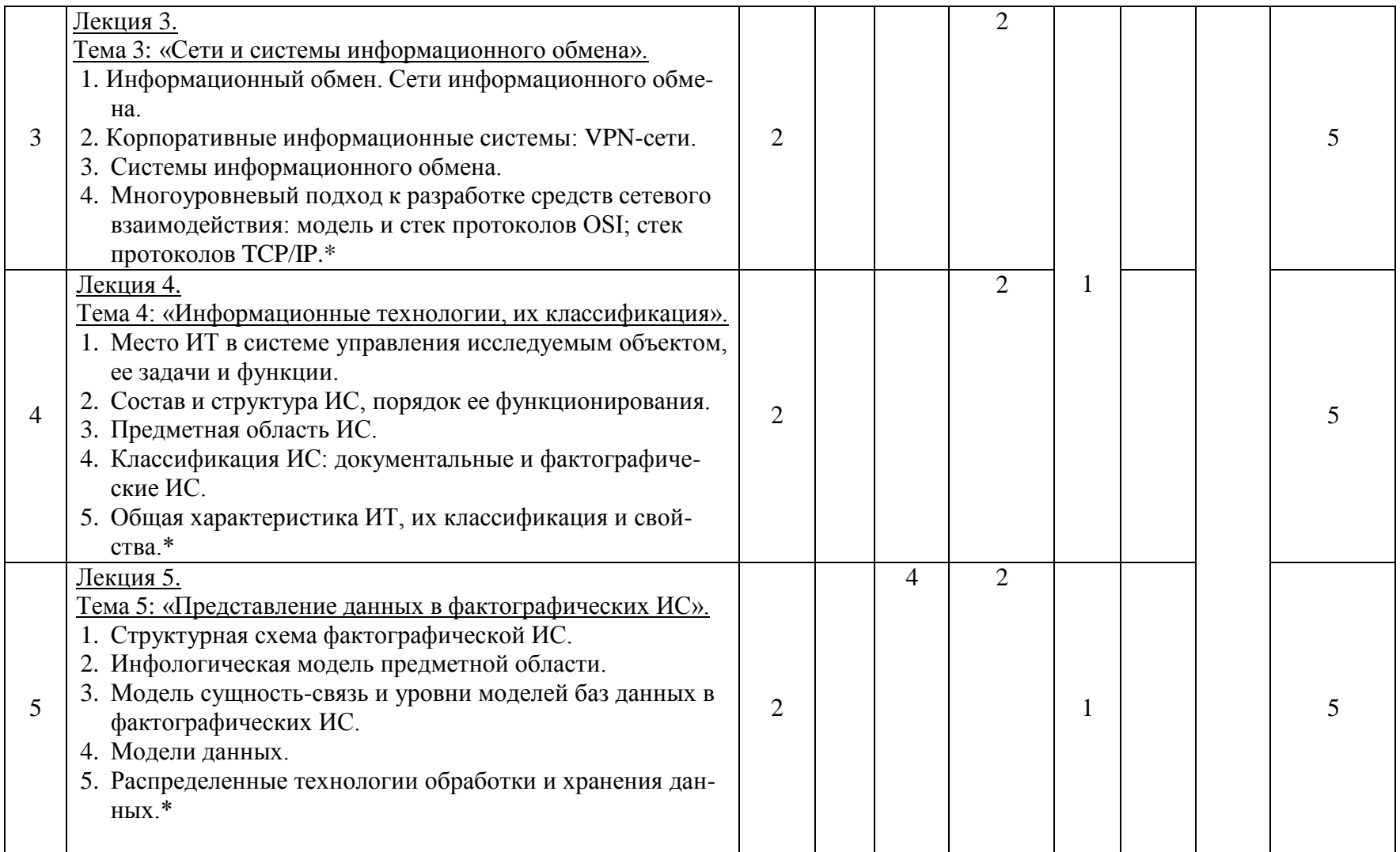

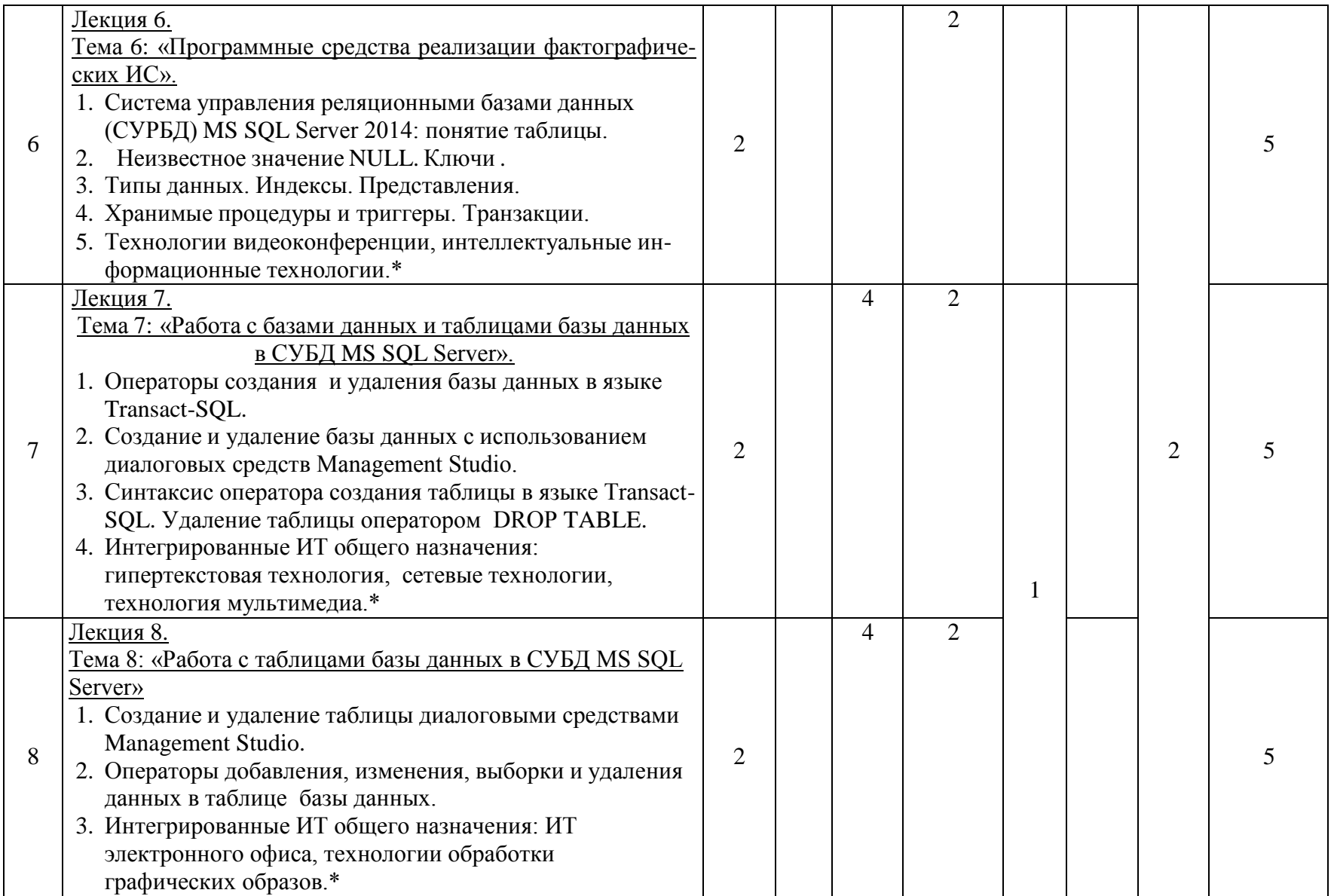

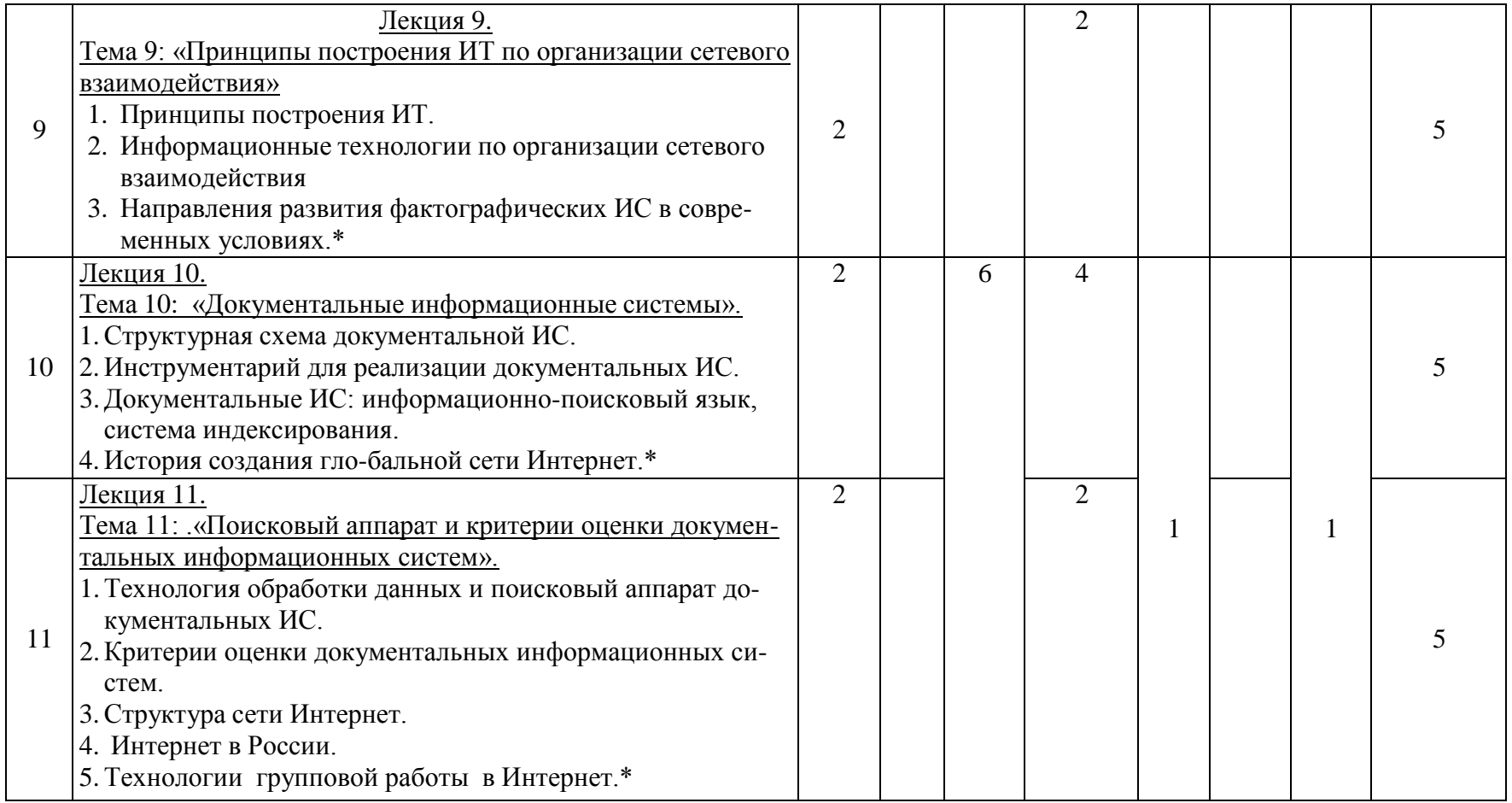

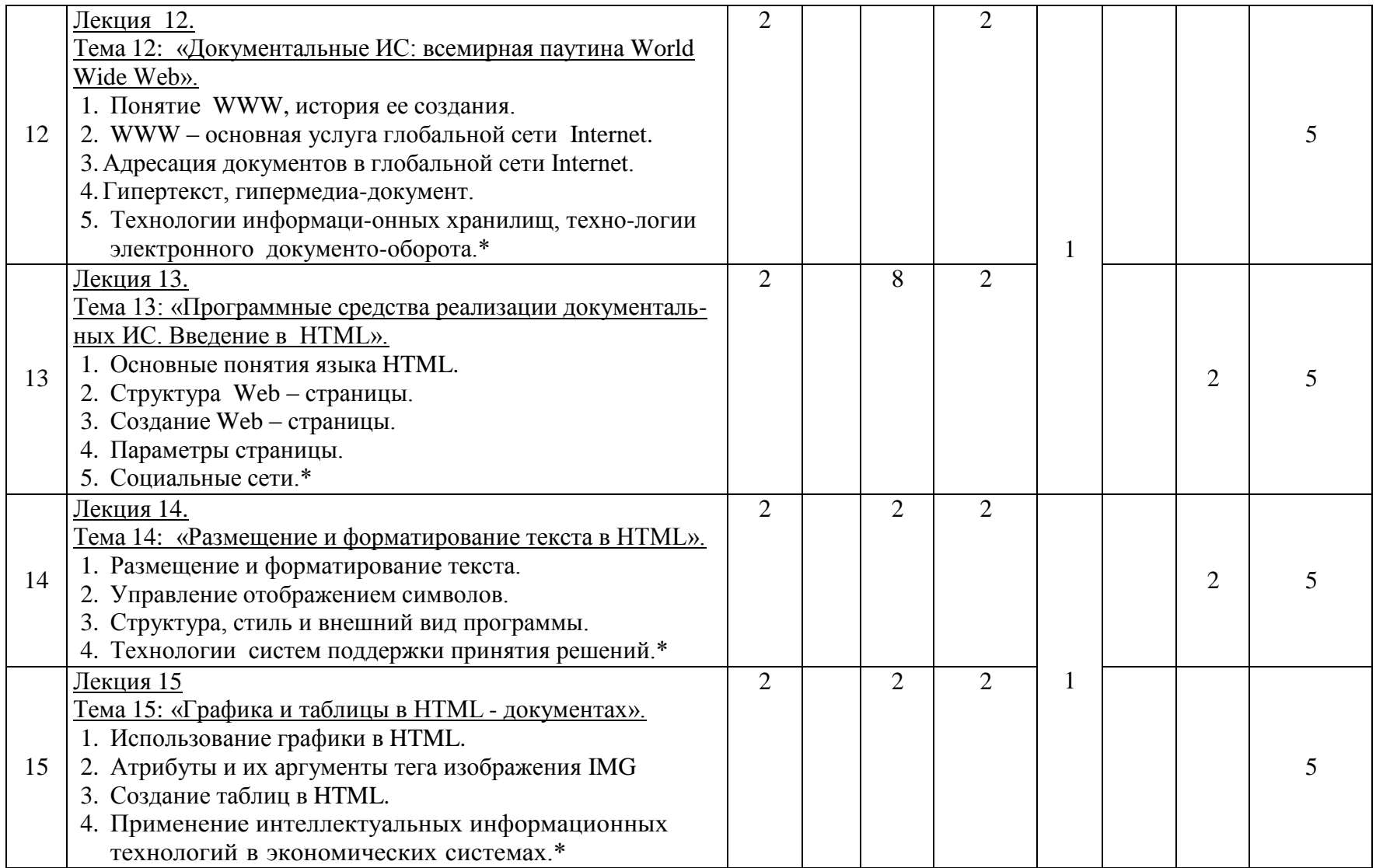

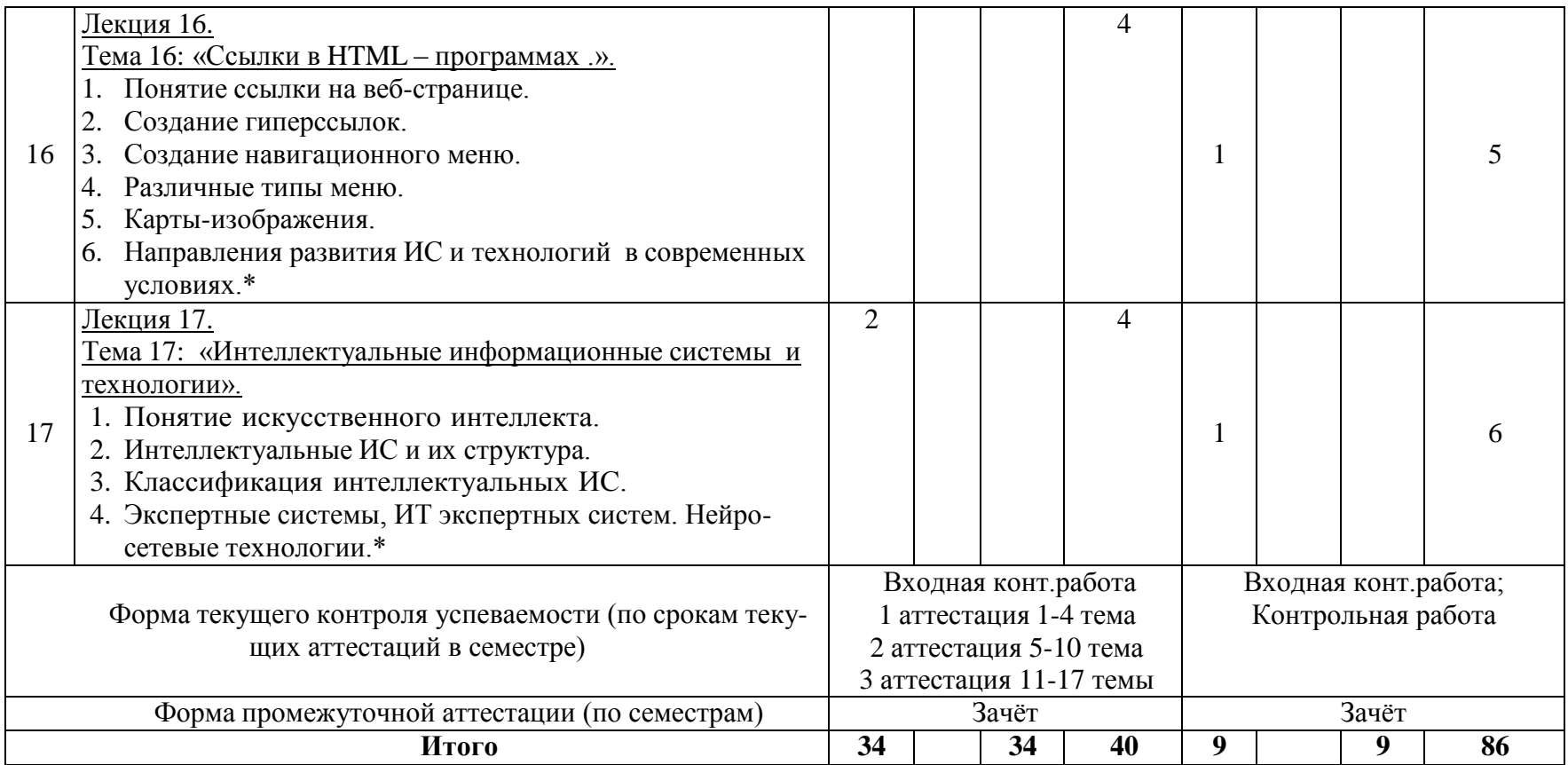

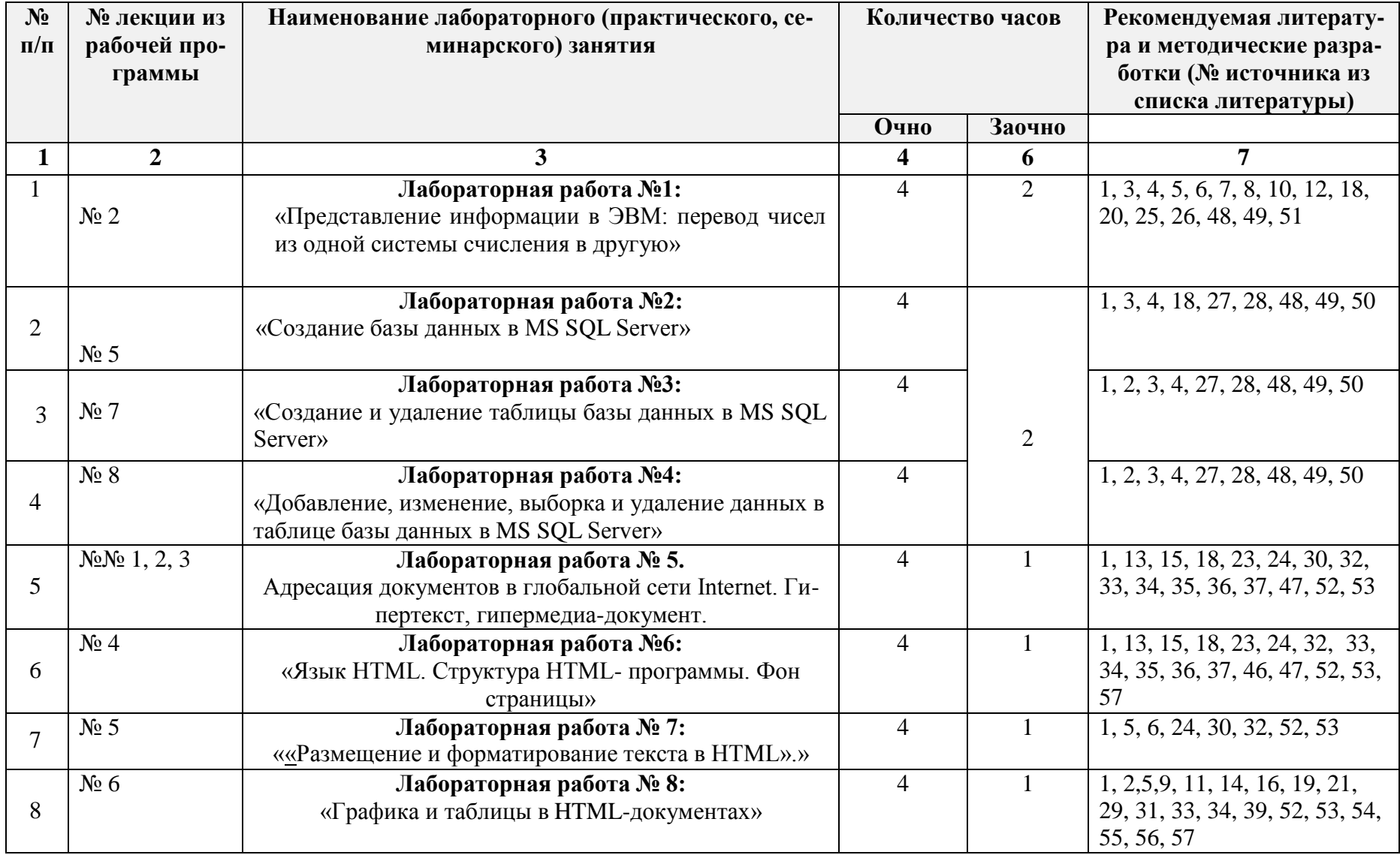

# **4.2. Содержание лабораторных занятий**

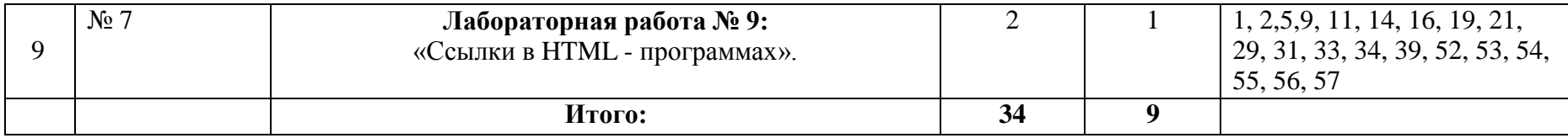

#### **№ п/п Тематика по содержанию дисциплины, выделенная для самостоятельного изучения Количество часов из содержания дисциплины Рекомендуемая литература и источники информации Формы контроля СРС Очно Заочно**  $1 \quad 2 \quad 3 \quad 5$ 1 Роль информации в управлении организационно – экономическими системами.  $\overline{2}$ 5 3, 5, 8, 15, 16, 38, 42, 43, 47 Реферат 2 Информационная деятельность человека как атрибут его основной деятельности. 2 5 5, 8, 12, 15, 22, 39, 44, 47 Доклад 3 Многоуровневый подход к разработке средств сетевого взаимодействия: модель и стек протоколов OSI; стек протоколов TCP/IP. 2 5 10, 20, 22, 38, 45, 47 Реферат 4 Общая характеристика ИТ, их классификация и свойства. 2 5 5, 7, 39, 47 Доклад 5 Распределенные технологии обработки и хранения данных. 2 5 4, 20, 38, 39, 47 Реферат 6 Технологии видеокон-ференции, интеллекту-альные информационные технологии. 2 5 5, 12, , 38, 39, 47 Доклад 7 Интегрированные ИТ общего назначения: гипертекстовая технология, сетевые технологии, технология мультимедиа. 2 5 5, 12, 16 , 38, 39, 47 Реферат

### **4.3. Тематика для самостоятельной работы студента**

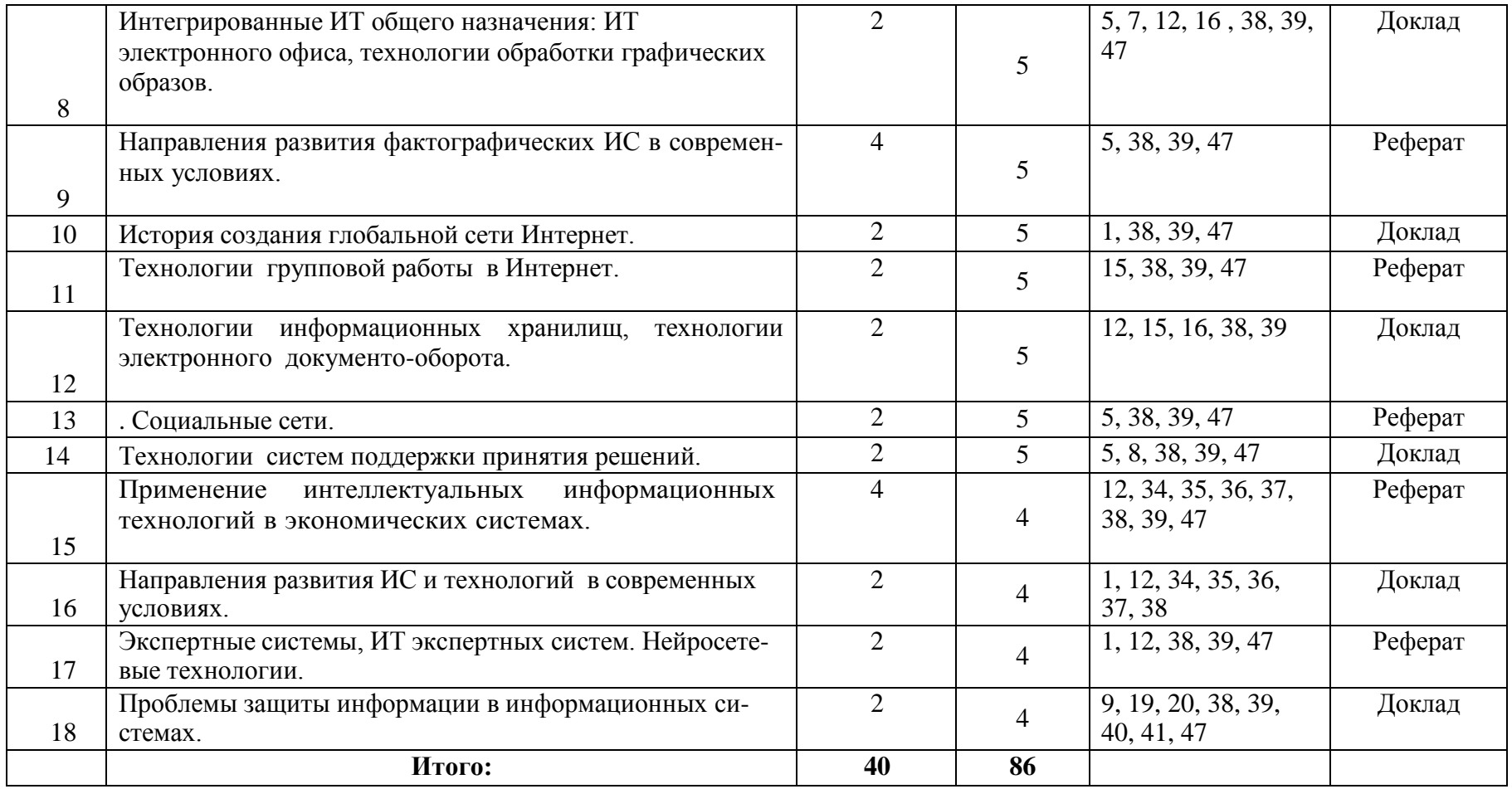

### **5. Образовательные технологии**

5.1. При проведении лабораторных работ используются пакеты программ: Microsoft Office 2007/2013/2016 (MS Word, MS Excel , MS PowerPoint), СУБД MS SQL Server 2016, Borland C++, Visual Studio 2016, C#, HTML 5, Internet Explorer, Mozilla Firefox, Adobe Dream Weaver CS4, Adobe Photoshop CS4, App Serv, CMS Limbo.

Данные программы позволяют изучить возможности создания электронных документов, таблиц, рисунков, проектировать базы данных для информационного обеспечения, использовать в коммерческих целях информацию глобальной сети Интернет.

5.2. При чтении лекционного материала используются современные технологии проведения занятий, основанные на использовании проектора, обеспечивающего наглядное представление методического и лекционного материала. При составлении лекционного материала используется пакет прикладных программ презентаций MS PowerPoint. Использование данной технологии обеспечивает наглядность излагаемого материала, экономит время, затрачиваемое преподавателем на построение графиков, рисунков.

В соответствии с требованиями ФГОС ВО по направлению подготовки при реализации компетентностного подхода предусматривается широкое использование в учебном процессе активных и интерактивных форм проведения занятий (компьютерных симуляций, деловых и ролевых игр, разбор конкретных ситуаций, психологические и иные тренинги) в сочетании с внеаудиторной работой с целью формирования и развития профессиональных навыков обучающихся

Удельный вес занятий, проводимых в интерактивных формах, определяется главной целью программы, особенностью контингента обучающихся и содержанием конкретных дисциплин, и в целом в учебном процессе они составляют 20% аудиторных занятий или 14 часов. При изучении широко используется прогрессивные, эффективные и инновационные методы.

### **6. Оценочные средства для текущего контроля успеваемости, промежуточной аттестации по итогам освоения дисциплины и учебно-методическое обеспечение самостоятельной работы студентов**

Оценочные средства для контроля входных знаний. текущего контроля успеваемости и промежуточной аттестации по итогам освоения дисциплины «Информационные технологии» приведены в приложении А (Фонд оценочных средств) к данной рабочей программе.

Учебно-методическое обеспечение самостоятельной работы студентов приведено ниже в пункте 7 настоящей рабочей программы.

Зав. библиотекой

AMA. Алиева Ж.А

(подпись, ФИО)

### 7. Учебно-методическое и информационное обеспечение дисциплины «Информационные технологии»:

### Рекомендуемая литература и источники информации (основная и дополнительная)

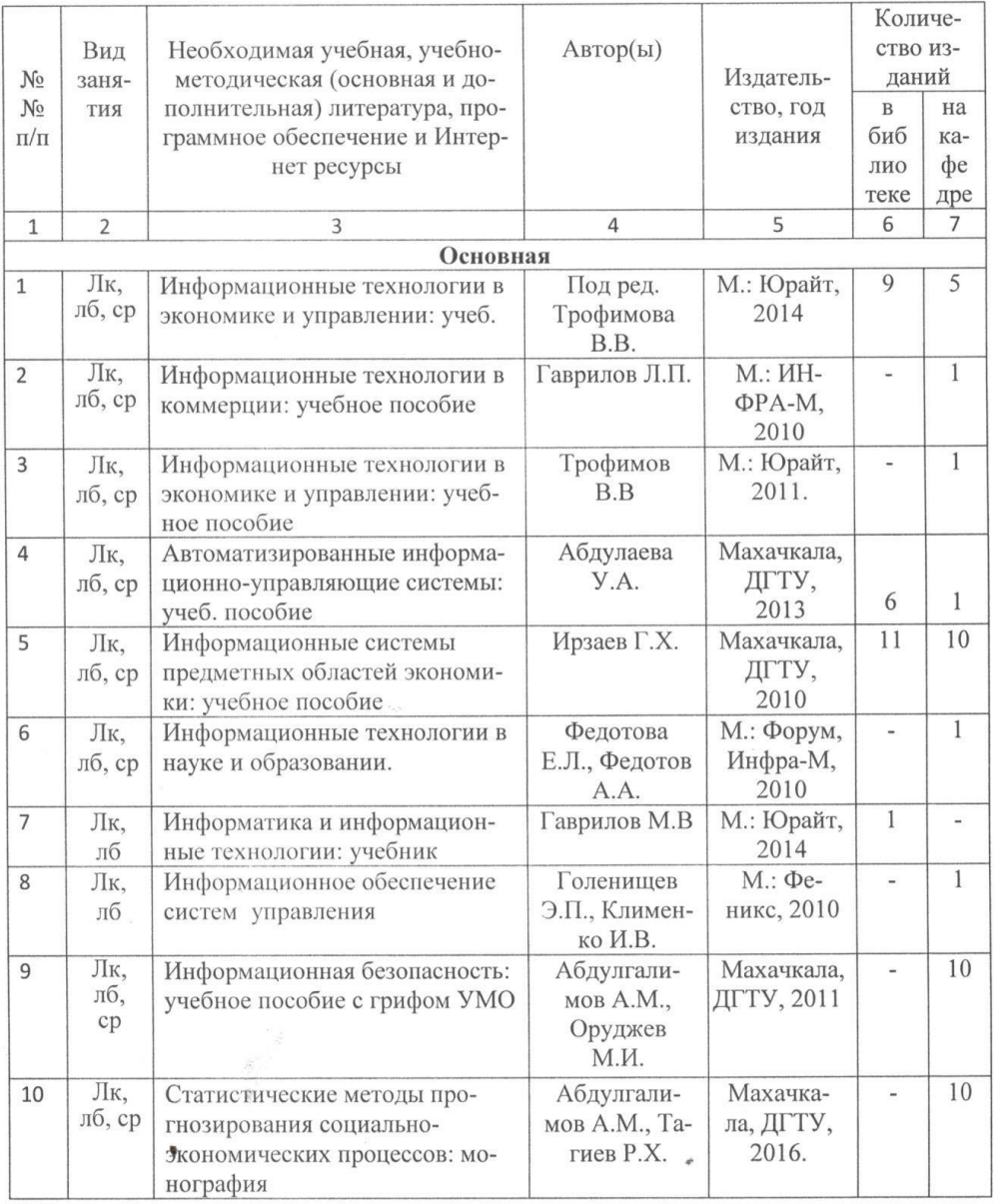

 $\sim$ 

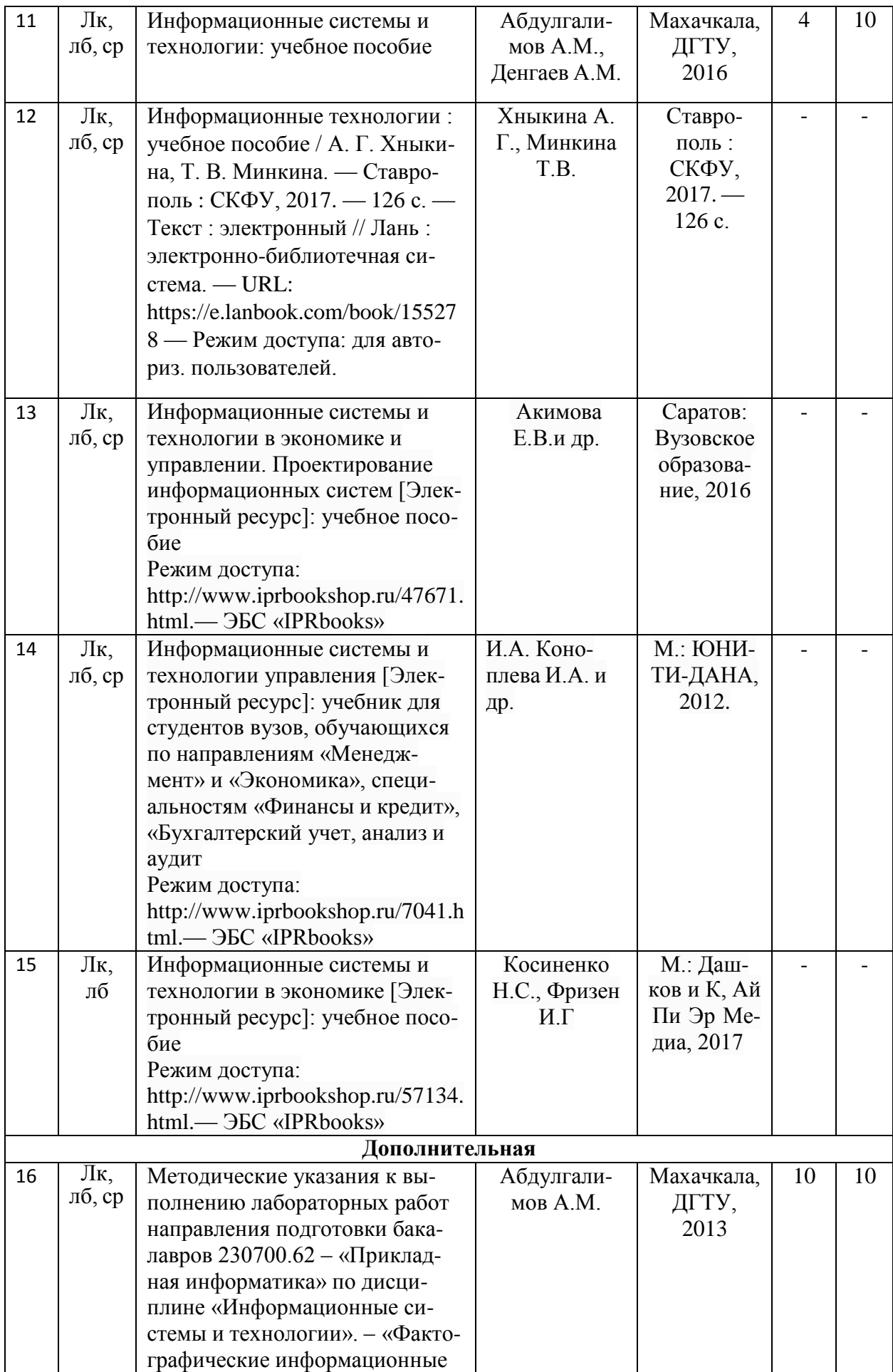

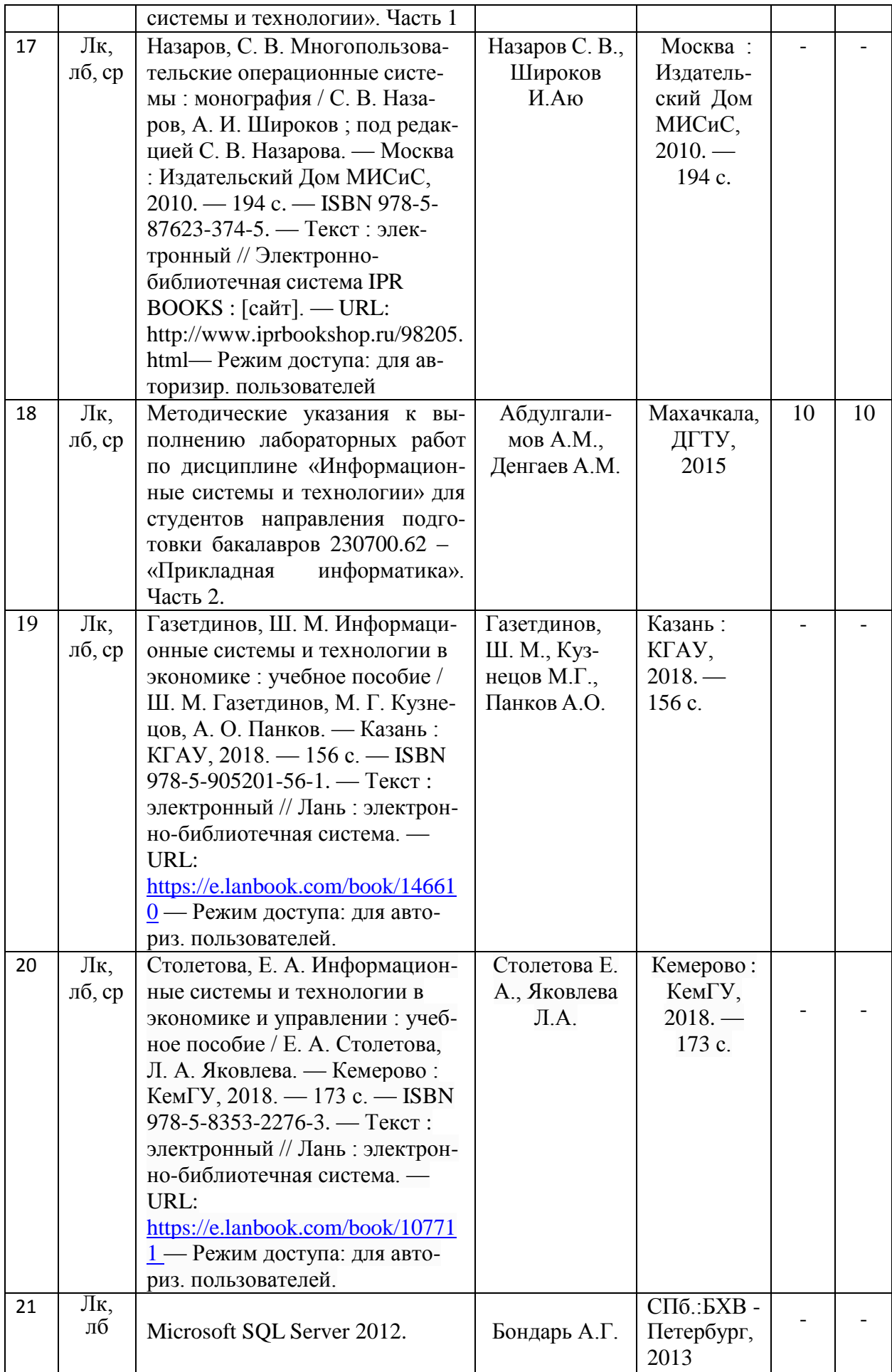

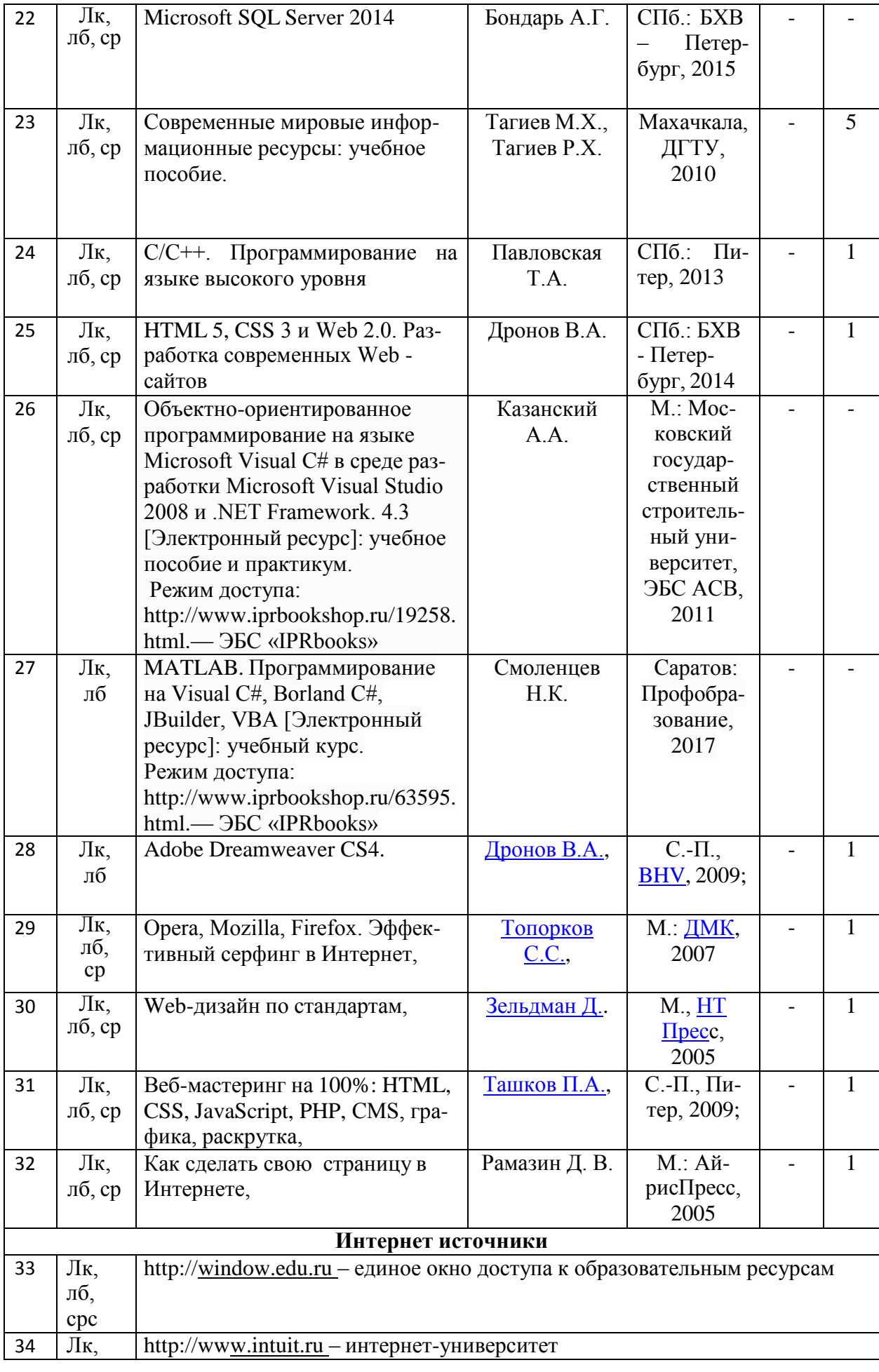

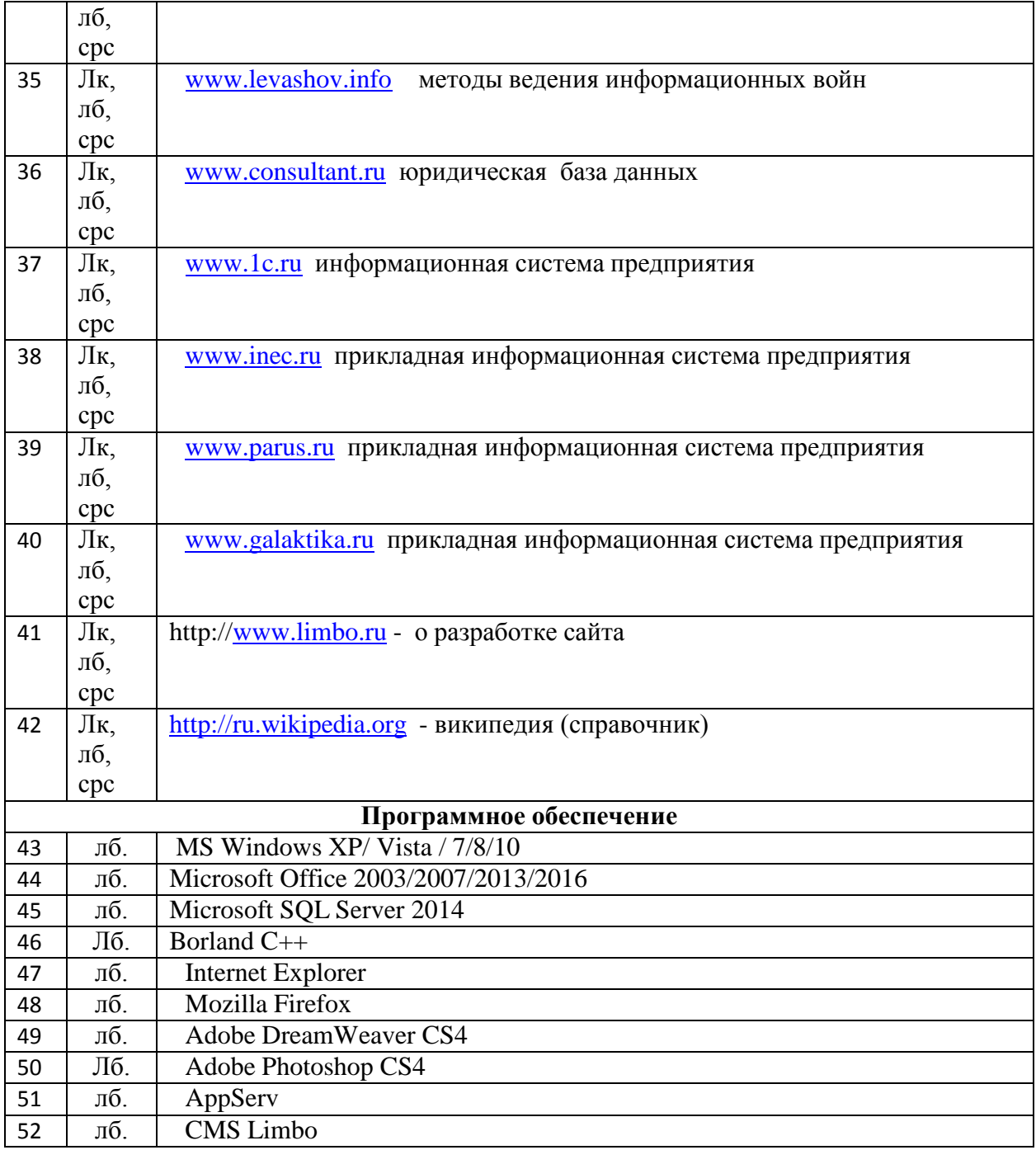

### **7. Материально-техническое обеспечение дисциплины (модуля)**

Материально-техническое обеспечение дисциплины «Информационные технологии» включает:

- библиотечный фонд (учебная, учебно-методическая, справочная экономическая литература, экономическая научная и деловая периодика);

- компьютеризированные рабочие места для обучаемых с доступом в сеть Интернет;

- аудитории, оборудованные проекционной техникой.

Для проведения лекционных занятий используется лекционный зал Архитектурностроительного факультета, оборудованный проектором и интерактивной доской.

Для проведения лабораторных занятий используются компьютерные классы, оборудованные современными персональными компьютерами с соответствующим программным обеспечением:

ПЭВМ в сборе: CPUAMD Athlon (tm)4840 Quad Core Processor-3,10 GHz/DDR 4 Gb/HDD 500 Gb. Монитор: MY19HЛЛCQ959494B.

Все персональные компьютеры подключены к сети университета и имеют выход в глобальную сеть Интернет.

### **Специальные условия инвалидам и лицам с ограниченными возможностями здоровья (ОВЗ)**

Специальные условия обучения и направления работы с инвалидами и лицами с ОВЗ определены на основании:

- Федерального закона от 29.12.2012 №273-ФЗ «Об образовании в Российской Федерации»;

- Федерального закона от 24.11.1995 № 181-ФЗ «О социальной защите инвалидов в Российской Федерации»;

- приказа Минобрнауки России от 05.04.2017 № 301 «Об утверждении Порядка организации и осуществления образовательной деятельности по образовательным программам высшего образования – программам бакалавриата, программам специалитета, программам магистратуры»;

- методических рекомендаций по организации образовательного процесса для обучения инвалидов и лиц с ограниченными возможностями здоровья в образовательных организациях высшего образования, в том числе оснащенности образовательного процесса, утвержденных Минобрнауки России 08.04.2014 № АК-44/05вн).

Под специальными условиями для получения образования обучающихся с ОВЗ понимаются условия обучения, воспитания и развития, включающие в себя использование при необходимости адаптированных образовательных программ и методов обучения и воспитания, специальных учебников, учебных пособий и дидактических материалов, специальных технических средств обучения коллективного и индивидуального пользования, предоставление услуг ассистента (помощника), оказывающего необходимую помощь, проведение групповых и индивидуальных коррекционных занятий, обеспечение доступа в здания ДГТУ и другие условия, без которых невозможно или затруднено освоение ОПОП обучающихся с ОВЗ.

Обучение в рамках учебной дисциплины обучающихся с ОВЗ осуществляется ДГТУ с учетом особенностей психофизического развития, индивидуальных возможностей и состояния здоровья таких обучающихся.

Обучение по учебной дисциплине обучающихся с ОВЗ может быть организовано как совместно с другими обучающимися, так и в отдельных группах.

В целях доступности обучения по дисциплине обеспечивается:

1) для лиц с ограниченными возможностями здоровья по зрению:

- наличие альтернативной версии официального сайта ДГТУ в сети «Интернет» для слабовидящих;

- весь необходимый для изучения материал, согласно учебному плану (в том числе, для обучающихся по индивидуальным учебным планам) предоставляется в электронном виде на диске.

- индивидуальное равномерное освещение не менее 300 люкс;

- присутствие ассистента, оказывающего обучающемуся необходимую помощь;

- обеспечение возможности выпуска альтернативных форматов печатных материалов (крупный шрифт или аудиофайлы);

- обеспечение доступа обучающегося, являющегося слепым и использующего собаку-проводника, к зданию ДГТУ.

2) для лиц с ОВЗ по слуху:

- наличие микрофонов и звукоусиливающей аппаратуры коллективного пользования (аудиоколонки);

3) для лиц с ОВЗ, имеющих нарушения опорно-двигательного аппарата, материально-технические условия должны обеспечивать возможность беспрепятственного доступа обучающихся в учебные помещения, столовые, туалетные и другие помещения организации, а также пребывания в указанных помещениях (наличие пандусов, поручней, расширенных дверных проемов и других приспособлений).

Перед началом обучения могут проводиться консультативные занятия, позволяющие студентам с ОВЗ адаптироваться к учебному процессу.

В процессе ведения учебной дисциплины научно-педагогическим работникам рекомендуется использование социально-активных и рефлексивных методов обучения, технологий социокультурной реабилитации с целью оказания помощи обучающимся с ОВЗ в установлении полноценных межличностных отношений с другими обучающимися, создании комфортного психологического климата в учебной группе.

Особенности проведения текущей и промежуточной аттестации по дисциплине для обучающихся с ОВЗ устанавливаются с учетом индивидуальных психофизических особенностей (устно, письменно на бумаге, письменно на компьютере, в форме тестирования и др.). При необходимости предоставляется дополнительное время для подготовки ответа на зачете или экзамене

### **8. Лист изменений и дополнений к рабочей программе**

Дополнения и изменения в рабочей программе на 2020/2021 учебный год.

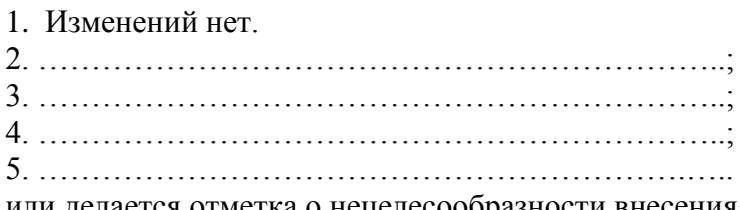

или делается отметка о нецелесообразности внесения каких-либо изменений или дополнений на данный учебный год.

Рабочая программа пересмотрена и одобрена на заседании кафедры «Строительные материалы и инженерные сети»\_ от года, протокол №

Заведующий кафедрой «Строительные материалы и инженерные сети»

Омаров А.О.

(подпись, дата)

### **Согласовано:**

Декан

(подпись, дата) (ФИО, уч. степень, уч. звание)

Председатель МС факультета

(подпись, дата) (ФИО, уч. степень, уч. звание)